# **VGI PARTNERS Asian Investments**

**VGI Partners Asian Investments Limited** ABN 58 635 219 484 39 Phillip Street Sydney NSW 2000 Australia T. +61 2 9237 8923 www.vgipartners.com/lics/vg8

14 October 2020

ASX Market Announcements ASX Limited Exchange Centre 20 Bridge Street Sydney NSW 2000

BY ELECTRONIC LODGEMENT

### **Notice of 2020 Annual General Meeting**

VGI Partners Asian Investments Limited (**VG8**) wishes to advise that its inaugural Annual General Meeting (**AGM**) is now scheduled to be held online at <https://web.lumiagm.com/378636365> at 3:00pm (AEDT) on Monday, 16 November 2020.

# *Note that VG8 had previously announced plans to hold a physical AGM. Both the format and time of the AGM have been amended in response to continued social distancing restrictions.*

Please find attached VG8's 2020 Notice of AGM, Proxy Form and AGM Guide (**Meeting Materials**).

VG8 has relied on the relief provided by the Commonwealth Treasurer and will not be dispatching hard copies of the Meeting Materials to shareholders.

Copies of Meeting Materials will be distributed electronically to shareholders today and are also available on VG8's website at: [www.vgipartners.com/lics/vg8](http://www.vgipartners.com/lics/vg8) under the "AGMs" section.

Authorised for release by:

**Ian Cameron Company Secretary**

For investor queries, please contact:

**Ingrid Groer, CFA Head of Investor Relations** VGI Partners Asian Investments Limited Phone: 1800 571 917 (inside Australia) +61 2 9237 8923 (outside Australia) Email: investor.relations@vgipartners.com

# **VGI PARTNERS Asian Investments**

**VGI Partners Asian Investments Limited** ABN 58 635 219 484 39 Phillip Street Sydney NSW 2000 Australia T. +61 2 9237 8923 [www.vgipartners.com/l](http://www.vgipartnersglobal.com/)ics/vg8

14 October 2020

# **2020 Annual General Meeting**

Dear Fellow Investor,

On behalf of the board of directors (**Board**) of VGI Partners Asian Investments Limited ACN 635 219 484 (**Company**), I am delighted to invite you to the inaugural annual general meeting (**AGM**) of the Company.

The AGM will be held online at <https://web.lumiagm.com/378636365> at 3:00pm (AEDT) on Monday, 16 November 2020. There will not be a physical venue for shareholders to attend. The Company is relying on the *Corporations (Coronavirus Economic Response) Determination (No. 1) 2020* to hold the virtual AGM, given the uncertainty and potential health risks associated with large gatherings during the COVID-19 pandemic.

Enclosed for your attention you will find:

- the notice of meeting (**Notice of Meeting**) and explanatory memorandum containing further information with respect to the business to be considered at the AGM (**Explanatory Memorandum**);
- a proxy form for the AGM (**Proxy Form**); and
- a guide to attending the virtual AGM (**AGM Guide**).

The formal AGM is part of a broader program of activity outlined overleaf. If you plan to attend the virtual AGM, we encourage you to also join the Portfolio Manager's presentation at 10:00am (AEDT) in order to hear and ask questions about the portfolio. Details on how to participate in the Portfolio Manager's presentation and AGM are set out in the AGM Guide. There is also a listen-only telephone facility for the AGM. The dial-in facilities for this are similarly in the AGM Guide. Shareholders should be aware that they cannot vote or ask questions via the AGM dial-in facility and if you are dialing in you should ensure to vote ahead of the AGM.

#### **Business of the AGM**

The business of the AGM is set out in the Notice of Meeting.

The Board encourages you to vote in favour of all resolutions set out below.

- Resolution 1: Adoption of the FY20 Remuneration Report
- Resolution 2: Re-election of Mr. David Jones as a director of the Company
- Resolution 3: Re-election of Mr. Robert Luciano as a director of the Company
- Resolution 4: Appointment of the Company's auditor

#### **Proxy Forms and Voting Prior to the AGM**

If you are unable to attend the virtual AGM, your proxy or proxies can be appointed by providing an instruction to the Company in one of the following ways:

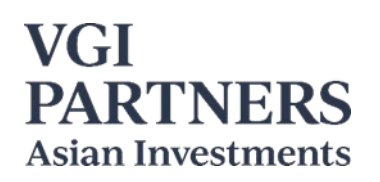

- online through the share registry's website at [www.votingonline.com.au/vg8agm2020](http://www.votingonline.com.au/vg8agm2020) (using the personalised Voting Access Code sent to you by email or post on 14 October 2020);
- delivering a completed Proxy Form by hand to the share registry (Boardroom Pty Limited, Level 12, 225 George Street, Sydney NSW 2000);
- posting a completed Proxy Form to the share registry (Boardroom Pty Limited, GPO Box 3993, Sydney NSW 2001); or
- faxing a completed Proxy Form to the share registry on +61 2 9290 9655.

Your Proxy Form or online instruction must be received as set out above by no later than 3:00pm (AEDT) on Saturday, 14 November 2020. Proxy Forms or online instructions received after this time will be invalid.

#### **Program (based on AEDT time)**

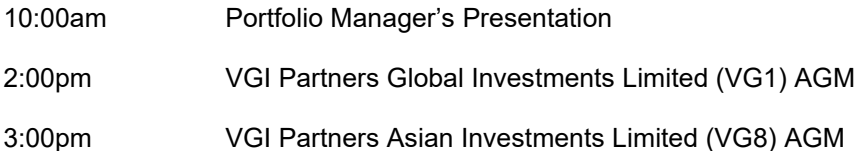

The day will begin with an investment update from Mr. Robert Luciano, Executive Chairman and Portfolio Manager of VGI Partners Limited (being the parent company of the investment manager of the Company's investment portfolio) and the Company's shareholders (**Shareholders**) will be given an opportunity to ask questions about the portfolio.

The AGM will commence at 3:00pm with a short address from me, the Chair. Following this opening address, each of the above mentioned resolutions to go before Shareholders at the AGM will be considered and, as part of this consideration, Shareholders will be given an opportunity to ask any questions they may have on each resolution.

#### **Submitting Questions Prior to the AGM**

We encourage you or your proxyholders to submit questions in advance of the meeting by emailing our Head of Investor Relations, Ms. Ingrid Groer, at [investor.relations@vgipartners.com.](mailto:investor.relations@vgipartners.com) To allow time for us to collate questions and prepare answers, we request that Shareholders submit any questions by 5:00pm (AEDT) on Wednesday, 11 November 2020.

Should any changes to the AGM arrangements become necessary, the Company will advise the market via its website and by making an ASX announcement.

Yours sincerely,

fr

**Lawrence Myers Chair** 

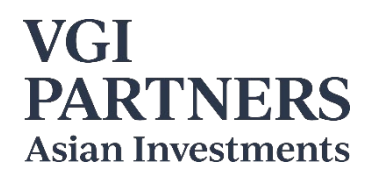

**VGI Partners Asian Investments Limited** ABN 58 635 219 484 39 Phillip Street Sydney NSW 2000 Australia T. +61 2 9237 8923 [www.vgipartners.com/l](http://www.vgipartnersglobal.com/)ics/vg8

# **Notice of 2020 Annual General Meeting**

Notice is given that VGI Partners Asian Investments Limited ACN 635 219 484 (**Company**) will hold its inaugural annual general meeting (**AGM**) of shareholders of the Company (**Shareholders**) online at <https://web.lumiagm.com/378636365> at 3:00pm (AEDT) on Monday, 16 November 2020.

#### **Business to be considered at the AGM**

#### **Item 1: Consideration of financial statements and reports**

To receive and consider the annual report, financial statements, directors' report and auditor's report of the Company for the financial period ended 30 June 2020 (**FY20**).

# *Please note that this item of business is for discussion only and there is no requirement for Shareholders to approve these reports*.

#### **Resolution 1: Adoption of the FY20 Remuneration Report**

To consider and if thought fit pass the following as a non-binding ordinary resolution:

"That, for the purposes of section 250R(2) of the Corporations Act 2001 (Cth) and for all other purposes, the remuneration report of the Company as contained in the Company's annual report for the financial period ended *30 June 2020 be adopted."*

A voting exclusion statement for this resolution is set out on page 3 of this notice of AGM (**Notice of Meeting**) and further information on this resolution is set out in the explanatory memorandum which accompanies and forms part of this Notice of Meeting (**Explanatory Memorandum**).

#### *Please note that the vote on this resolution is non-binding.*

#### **Resolution 2: Re-election of Mr. David Jones as a director of the Company**

To consider and if thought fit pass the following resolution as an ordinary resolution:

"That Mr. David Jones, a Director who, pursuant to Clause 59 of the Company's Constitution holds office until the end of this annual general meeting and, being eligible, offers himself for re-election, be re-elected as a *Director of the Company."*

The Explanatory Memorandum sets out further information on this resolution.

#### **Resolution 3: Re**-**election of Mr. Robert Luciano as a director of the Company**

To consider and if thought fit pass the following resolution as an ordinary resolution:

"That Mr. Robert Luciano, a Director who, pursuant to Clause 60.1 of the Company's Constitution, retires by *rotation and offers himself for re*-*election, be re*-*elected as a Director of the Company."*

The Explanatory Memorandum sets out further information on this resolution.

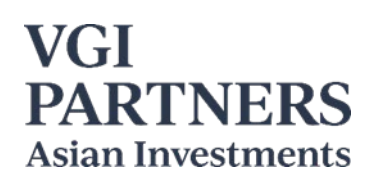

#### **Resolution 4: Appointment of the Company's auditor**

To consider and if thought fit pass the following resolution as an ordinary resolution:

"That, for the purposes of section 327B(1) of the Corporations Act 2001 (Cth) and for all other purposes, Pitcher Partners, having consented in writing to act as auditor of the Company, be appointed as auditor of the Company with effect from the close of the annual general meeting and that pursuant to section 331 of the Corporations *Act 2001 (Cth), Pitcher Partners be paid reasonable remuneration as agreed between Pitcher Partners and the board of directors of the Company."*

The Explanatory Memorandum sets out further information on this resolution.

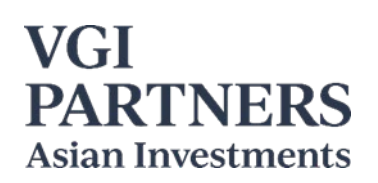

# **Voting Exclusion Statement**

### **Resolution 1 (Remuneration Report)**

Pursuant to sections 250BD and 250R of the *Corporations Act 2001* (Cth) (**Corporations Act**), the Company will disregard any votes cast on Resolution 1:

- by or on behalf of a member of the Company's key management personnel (**KMP**) whose remuneration details are included in the Company's remuneration report for the financial period ended 30 June 2020 (**Remuneration Report**) or their closely related parties, regardless of the capacity in which the vote is cast; or
- as a proxy by a person who is a member of the Company's KMP at the date of the AGM or their closely related parties,

unless the vote is cast as a proxy for a person entitled to vote on Resolution 1:

- in accordance with a direction in the proxy form (**Proxy Form**); or
- by the Chair of the AGM, provided the proxy appointment expressly authorises the Chair to exercise the proxy even if the resolution is connected directly or indirectly with the remuneration of a member of the Company's KMP.

# **Voting Information**

Pursuant to clause 40.2(c) of the Company's Constitution, and section 5(c) of the *Corporations (Coronavirus Economic Response) Determination (No. 1) 2020,* the Chair will put all resolutions to a poll. Results of the voting on the resolutions will be announced to the ASX as soon as practicable after the AGM.

#### **Entitlement to vote**

In accordance with section 1074E(2)(g)(i) of the Corporations Act and regulation 7.11.37 of the *Corporations Regulations 2001* (Cth), the Company has determined that for the purpose of the AGM, all shares in the capital of the Company will be taken to be held by the persons who held them as registered holders at 7:00pm (AEDT) on Saturday 14 November 2020. Accordingly, share transfers registered after that time will be disregarded in determining entitlements to attend and vote at the virtual AGM.

#### **Proxies**

A Shareholder entitled to attend and vote at the virtual AGM is entitled to appoint not more than two proxies to attend and vote in their place. A proxy does not need to be a Shareholder. If a Shareholder appoints two proxies, the Shareholder may specify the proportion or number of votes each proxy is entitled to exercise. If no proportion or number of votes is specified, each proxy may exercise half of the Shareholder's votes. If the specified proportion or number of votes exceeds that which the Shareholder is entitled to, each proxy may exercise half of the Shareholder's votes. Any fractions of votes brought about by the apportionment of votes to a proxy will be disregarded.

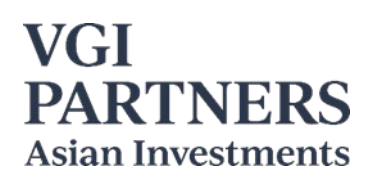

#### **Proxies can be appointed by providing a Proxy Form to the Company in one of the following ways:**

- online through the share registry's website at [www.votingonline.com.au/vg8agm2020](http://www.votingonline.com.au/vg8agm2020) (using the personalised Voting Access Code sent to you by email or post on 14 October 2020);
- by posting the Proxy Form or delivering the Proxy Form by hand to the share registry (addresses below); or
- by faxing the Proxy Form to the share registry (fax number below).

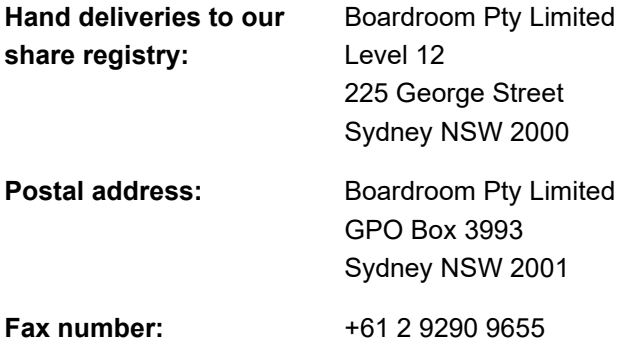

Proxy Forms or online instructions must be received by the Company no later than 3:00pm (AEDT) on Saturday, 14 November 2020. Proxy appointments received later than this time will be invalid.

A Proxy Form is provided with this Notice of Meeting.

#### **Undirected proxies – Chair voting instructions**

The Chair intends to vote all undirected proxies in favour of the resolutions set out in this Notice of Meeting to the extent permitted by law. If a Shareholder appoints the Chair as their proxy, expressly or by default, and they do not direct the Chair on how to vote on a resolution, by completing and returning the Proxy Form, they will be expressly authorising the Chair to exercise the proxy and vote as the Chair sees fit on a resolution.

#### **Optional question for the Chair or auditor**

We aim to provide Shareholders with the best opportunity to ask questions about the Company and its auditor at the AGM. If you would like to ask a question, please email your question to our Head of Investor Relations, Ms. Ingrid Groer, at [investor.relations@vgipartners.com.](mailto:investor.relations@vgipartners.com) To allow time to collate questions and prepare answers, you must submit any questions by 5:00pm (AEDT) on Wednesday, 11 November 2020.

By order of the board of directors of the Company.

**Ian Cameron** Company Secretary

14 October 2020

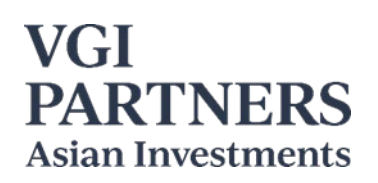

# **Explanatory Memorandum**

This Explanatory Memorandum provides Shareholders with important information in relation to each item of business for the AGM, including the proposed resolutions to be considered by Shareholders of the Company.

Terms and abbreviations defined in the Notice of Meeting have the same meaning when used in this Explanatory Memorandum.

### **Financial statements and reports (not voted on)**

The business of the AGM will include the receipt and consideration of the Company's annual report, financial statements, directors' report and the auditor's report for the financial period ended 30 June 2020 (**Reports**) as required by section 317 of the Corporations Act. The Reports are included in the Company's annual report, which was lodged with the ASX on 20 August 2020.

A copy of the annual report is available from the Company's website at [www.vgipartners.com/lics/vg8.](http://www.vgipartners.com/lics/vg8)

Neither the Corporations Act, nor the Company's Constitution, require a vote of Shareholders on the Reports. However, Shareholders will be given a reasonable opportunity to ask questions and make comments in relation to both the Reports and the business and management of the Company.

Shareholders will also be given a reasonable opportunity to ask questions of a representative of the Company's auditor, Pitcher Partners, relevant to the conduct of the audit, the preparation and content of the Company's financial statements and auditor's report, the accounting policies adopted by the Company in relation to the preparation of the financial statements and the independence of the auditor in relation to the conduct of the audit.

# **Resolution 1: Adoption of the FY20 Remuneration Report (non-binding resolution)**

Resolution 1 provides Shareholders the opportunity to vote on the Company's Remuneration Report. Under section 250R(2) of the Corporations Act, the Company must put the adoption of the Remuneration Report to a vote at its AGM. The Remuneration Report forms part of the directors' report and is set out in the Company's annual report for the financial period ended 30 June 2020 on pages 11 to 12.

The Remuneration Report describes the policies of the board of directors of the Company (**Board**) in relation to the nature and level of remuneration paid to the Company's directors. Messrs. Robert Luciano and Douglas Tynan are directors of VGI Partners Limited, the parent company of the investment manager of the Company's investment portfolio, and do not receive directors' fees directly from the Company.

While the vote on the Remuneration Report is advisory only and does not bind the directors or the Company, the Board will take the outcome of the vote into account when considering the Company's future remuneration arrangements.

Additionally, under the Corporations Act, if 25% or more of the votes cast are against the adoption of the Remuneration Report at two consecutive annual general meetings, Shareholders will be required to vote at the second of those annual general meetings on a resolution (**Spill Resolution**) that another meeting be held within 90 days (**Spill Meeting**) at which all of the Company's directors, other than the managing director, will cease to hold office unless re-elected at the Spill Meeting. The Spill Resolution is an ordinary resolution.

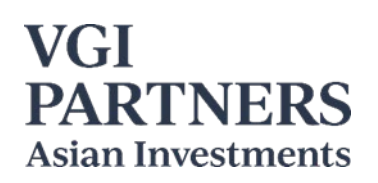

Shareholders will be given a reasonable opportunity at the AGM to ask questions about, and make comments on, the Remuneration Report.

The voting exclusion statement for Resolution 1 is set out on page 3 of the Notice of Meeting.

*The Board unanimously recommends that Shareholders vote in favour of adopting the Remuneration Report.*

#### **Resolution 2: Re-election of Mr. David Jones as a director of the Company**

Mr. David Jones was appointed by the Directors (who were in office at the relevant time) to the Board on 25 September 2020 to fill the position vacated by the resignation of Mr. Douglas Tynan in accordance with clause 59.1 of the Company's Constitution.

Clause 59.2 of the Company's Constitution provides that a Director appointed under clause 59.1 of the Company's Constitution to fill a casual vacancy on the Board will hold office until the end of the next annual general meeting of the Company, at which time the Director may be re-elected.

Having regard to the above, the Board has determined that Mr. David Jones is required to retire from office at the AGM in accordance with the requirements of clause 59.2 of the Company's Constitution.

Mr. David Jones, being eligible, will stand for re-election as a director of the Company at the AGM.

The experience, skills and qualifications of Mr. David Jones are as follows:

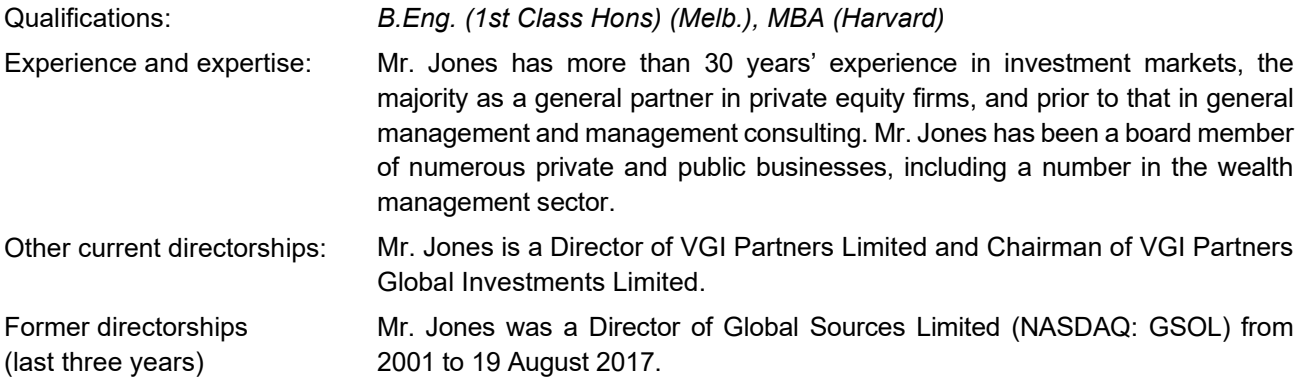

The Board (excluding Mr. David Jones due to his conflict of interest) unanimously supports the re-election of Mr. *David Jones and recommends that Shareholders vote in favour of Resolution 2.*

#### **Resolution 3: Re**-**election of Mr. Robert Luciano as a director of the Company**

Clause 60.1 of the Company's Constitution provides that at the close of each annual general meeting, one-third of the Directors or, if their number is not a multiple of three, then the number nearest to but not more than one-third of the Directors, must retire by rotation. In accordance with the Company's Constitution, Directors seeking re-election as a result of their appointment to fill a casual vacancy on the Board, are not included in determining the number of Directors which must retire by rotation. Accordingly, Mr. David Jones (who offers himself for re-election at the AGM having been previously appointed to fill a casual vacancy on the Board) is not included in the calculation of those Directors who are to retire by rotation in accordance with clause 60.1 of

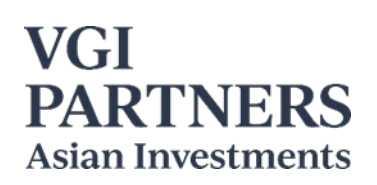

the Company's Constitution.

Clause 60.2 of the Company's Constitution states that the Directors to retire in accordance with clause 60.1 must be those who have been longest in office since their last election.

Having regard to the above, the Board has determined that Mr. Robert Luciano is required to retire from office in accordance with clause 60 of the Company's Constitution.

Mr. Robert Luciano, being eligible, will stand for re-election as a director of the Company at the AGM.

The experience, skills and qualifications of Mr. Robert Luciano are as follows:

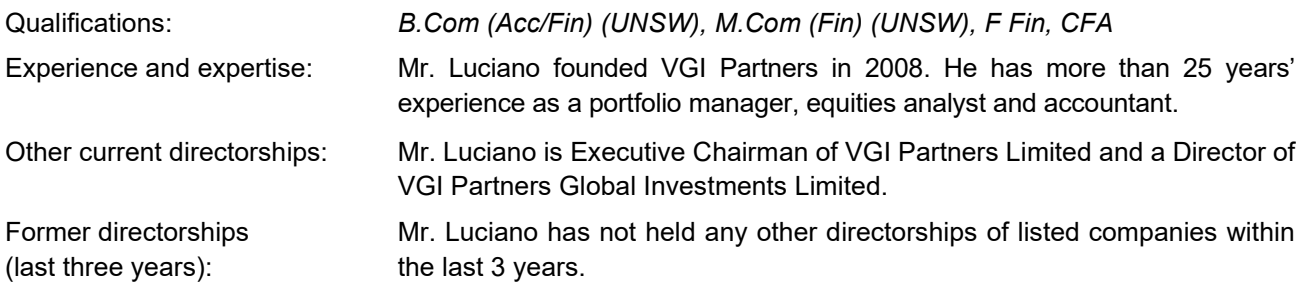

The Board (excluding Mr. Robert Luciano due to his conflict of interest) unanimously supports the re-election of *Mr. Robert Luciano and recommend that Shareholders vote in favour of Resolution 3.*

#### **Resolution 4: Appointment of the Company's auditor**

Pitcher Partners was appointed as the Company's auditor on 6 August 2019. In accordance with the Corporations Act, Pitcher Partners holds office as auditor of the Company until the Company's first annual general meeting.

Section 327B(1)(a) of the Corporations Act requires a public company to appoint an auditor at its first annual general meeting. Accordingly, the Company is seeking shareholder approval for the appointment of Pitcher Partners as auditor of the Company pursuant to Resolution 4.

In accordance with section 328B of the Corporations Act, a Shareholder has nominated Pitcher Partners to be appointed as the Company's auditor. A copy of the nomination is attached to this Explanatory Memorandum as Annexure A.

Pitcher Partners has given its written consent to act as the Company's auditor and has not withdrawn its consent subject to Shareholder approval of Resolution 4.

*The Board unanimously recommends that Shareholders vote in favour of Resolution 4.*

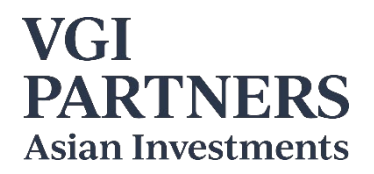

**Annexure A**

30 July 2020

Mr. Ian Cameron **Company Secretary** VGI Partners Asian Investments Limited 39 Phillip Street Sydney NSW 2000

Dear Mr. Cameron,

#### NOMINATION OF AUDITOR - VGI PARTNERS ASIAN INVESTMENTS LIMITED

For the purposes of section 328B of the Corporations Act 2001 (Cth), I, David Symons, being a member of VGI Partners Asian Investments Limited, nominate Pitcher Partners as auditor of the Company for the purposes of the Annual General Meeting of the Company to be held in November 2020.

Yours sincerely,

David Symons

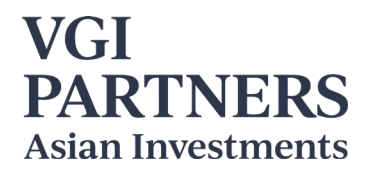

**All Correspondence to:**

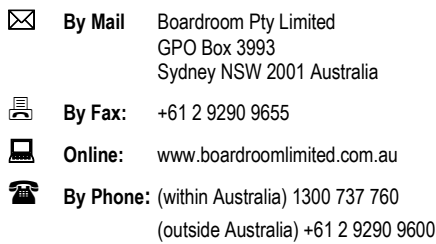

# **YOUR VOTE IS IMPORTANT**

For your vote to be effective it must be recorded **before 3:00pm (AEDT) on Saturday, 14 November 2020.**

# **TO VOTE ONLINE BY SMARTPHONE**

**STEP 1: VISIT** https://www.votingonline.com.au/vg8agm2020

- **STEP 2: Enter your Postcode OR Country of Residence (if outside Australia)**
- **STEP 3: Enter your Voting Access Code (VAC):**

 Scan QR Code using smartphone QR Reader App

# **TO VOTE BY COMPLETING THE PROXY FORM**

#### **STEP 1 APPOINTMENT OF PROXY**

Indicate who you want to appoint as your Proxy.

If you wish to appoint the Chair of the Meeting as your proxy, mark the box. If you wish to appoint someone other than the Chair of the Meeting as your proxy please write the full name of that individual or body corporate. If you leave this section blank, or your named proxy does not attend the Meeting, the Chair of the Meeting will be your proxy. A proxy need not be a securityholder of the Company. Do not write the name of the Company or the registered securityholder in the space.

#### **Appointment of a Second Proxy**

You are entitled to appoint up to two proxies to attend the Meeting and vote. If you wish to appoint a second proxy, an additional Proxy Form may be obtained by contacting Boardroom, the Company's securities registry (using the contact details at the top of this page) or you may copy this form.

#### To appoint a second proxy you must:

(a) Complete two Proxy Forms. On each Proxy Form state the percentage of your voting rights or the number of securities applicable to that form. If the appointments do not specify the percentage or number of votes that each proxy may exercise, each proxy may exercise half your votes. Fractions of votes will be disregarded.

(b) Return both Proxy Forms together in the same envelope.

#### **STEP 2 VOTING DIRECTIONS TO YOUR PROXY**

To direct your proxy how to vote, mark one of the boxes opposite each item of business. All your securities will be voted in accordance with such a direction unless you indicate only a portion of securities are to be voted on any item by inserting the percentage or number that you wish to vote in the appropriate box or boxes. If you do not mark any of the boxes on a given item, your proxy may vote as they choose. If you mark more than one box on an item for all your securities, your vote on that item will be invalid.

#### **Proxy which is a Body Corporate**

Where a body corporate is appointed as your proxy, the representative of that body corporate attending the virtual Meeting must have provided an "Appointment of Corporate Representative" prior to the Meeting. An Appointment of Corporate Representative form can be obtained from Boardroom, the Company's securities registry.

#### **STEP 3 SIGN THE FORM**

The form **must** be signed as follows:

**Individual:** This form is to be signed by the securityholder.

**Joint Holding**: Where the holding is in more than one name, all the securityholders must sign.

**Power of Attorney:** To sign under a Power of Attorney, you must have already lodged the Power of Attorney with Boardroom, the Company's securities registry. Alternatively, you may attach a certified photocopy of the Power of Attorney to this form when you return it.

**Companies:** This form must be signed by a Director jointly with either another Director or a Company Secretary. Where the company has a Sole Director who is also the Sole Company Secretary, this form should be signed by that person. **Please indicate the office held by signing in the appropriate place.**

#### **STEP 4 LODGEMENT**

Proxy forms (and any Power of Attorney under which it is signed) must be received no later than 48 hours before the commencement of the Meeting, therefore by **3:00pm (AEDT) on Saturday, 14 November 2020.** Any Proxy Form received after that time will not be valid for the scheduled Meeting.

**Proxy forms may be lodged using the enclosed Reply Paid Envelope or:**

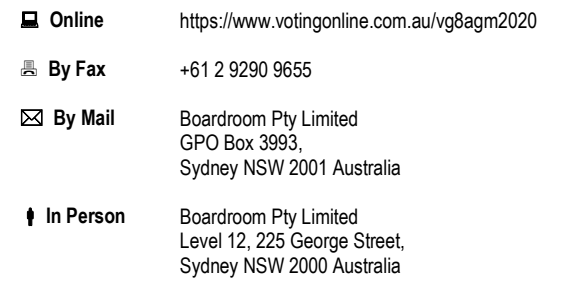

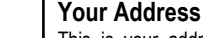

This is your address as it appears on the Company's share register. If this is incorrect, please mark the box with an "X" and make the correction in the space to the left. Securityholders sponsored by a broker should advise their broker of any changes. **Please note, you cannot change ownership of your securities using this form.**

# **PROXY FORM**

#### **STEP 1 APPOINT A PROXY**

I/We being a member/s of **VGI Partners Asian Investments Limited** (Company) and entitled to attend and vote hereby appoint:

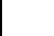

#### the **Chair of the Meeting (mark box)**

**OR** if you are **NOT** appointing the Chair of the Meeting as your proxy, please write the name of the person or body corporate (excluding the registered securityholder) you are appointing as your proxy below

or failing the individual or body corporate named, or if no individual or body corporate is named, the Chair of the Meeting as my/our proxy at the Annual General Meeting of the Company to be held **online at https://web.lumiagm.com/378636365 on Monday, 16 November 2020 at 3:00pm (AEDT)** and at any adjournment of that Meeting, to act on my/our behalf and to vote in accordance with the following directions or if no directions have been given, as the proxy sees fit.

Chair of the Meeting authorised to exercise undirected proxies on remuneration related matters: If I/we have appointed the Chair of the Meeting as my/our proxy or the Chair of the Meeting becomes my/our proxy by default and I/we have not directed my/our proxy how to vote in respect of Resolution 1, I/we expressly authorise the Chair of the Meeting to exercise my/our proxy in respect of this Resolution even though Resolution 1 is connected with the remuneration of members of the key management personnel of the Company.

The Chair of the Meeting will vote all undirected proxies in favour of all items of business (including Resolution 1). If you wish to appoint the Chair of the Meeting as your proxy with a direction to vote against, or to abstain from voting on an item, you must provide a direction by marking the 'Against' or 'Abstain' box opposite that resolution.

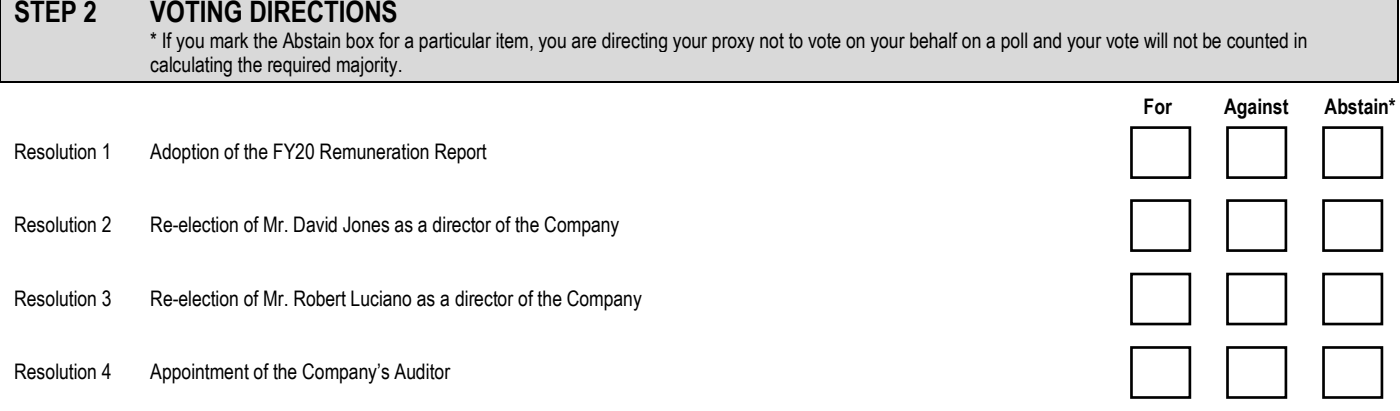

#### **STEP 3 SIGNATURE OF SECURITYHOLDERS** This form must be signed to enable your directions to be implemented.

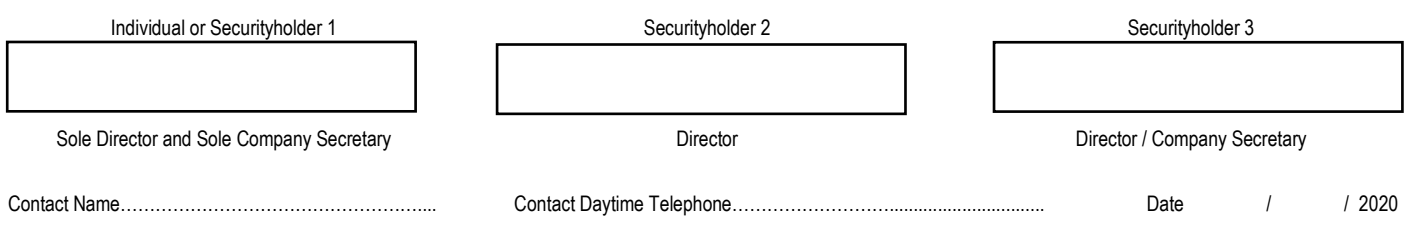

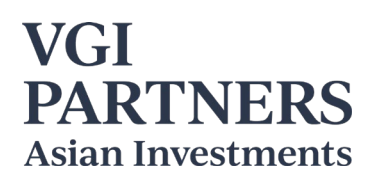

# **VGI Partners Asian Investments Limited – 2020 Annual General Meeting Guide**

VGI Partners Asian Investments Limited (Company) will hold its 2020 Annual General Meeting (AGM) online at <https://web.lumiagm.com/378636365> at **3:00pm (AEDT) on Monday, 16 November 2020**. A listen-only telephone facility will also be made available for the AGM, as detailed overleaf. The formal AGM is part of a broader program of activity outlined below. If you plan to attend the virtual AGM, we encourage you to also join the Portfolio Manager's presentation at 10:00am (AEDT) to ask questions about the portfolio.

#### **Program (based on AEDT time)**

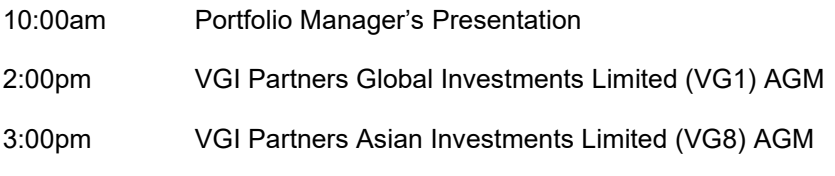

# **10:00am – Portfolio Manager's Presentation**

This session is an opportunity to hear from Mr. Robert Luciano, Executive Chairman and Portfolio Manager of VGI Partners Limited (the parent company of the investment manager of the Company's investment portfolio). It is open to both shareholders of the Company and guests. Questions can be presubmitted to [investor.relations@vgipartners.com,](mailto:investor.relations@vgipartners.com) or submitted online during the Zoom webinar using the Q&A button on the bottom ribbon of your browser. The Chat button should not be used for questions and will not be monitored.

#### **Pre-register for the Portfolio Manager's webinar at:**

#### [https://vgipartners.zoom.us/webinar/register/WN\\_Y55EJCKsQo2uV32PYuNOnQ](https://vgipartners.zoom.us/webinar/register/WN_Y55EJCKsQo2uV32PYuNOnQ)

Once you have successfully pre-registered, you will receive a confirmation email which contains your unique link to join the webinar. Please note that the webinar will be accessible by browser if you do not have the Zoom software or app already installed. Further information on how to join and participate in a Zoom webinar can also be found at the Zoom Help Centre "Joining and [participating](https://support.zoom.us/hc/en-us/articles/115004954946-Joining-and-participating-in-a-webinar-attendee-) in a webinar (attendee)".

A recording will be available on the VG8 website at [www.vgipartners.com/lics/vg8](http://www.vgipartners.com/lics/vg8) shortly after the event.

# **Listen-Only Dial-in Numbers (webinar ID 919 0042 7608, passcode 751627, no participant ID needed):**

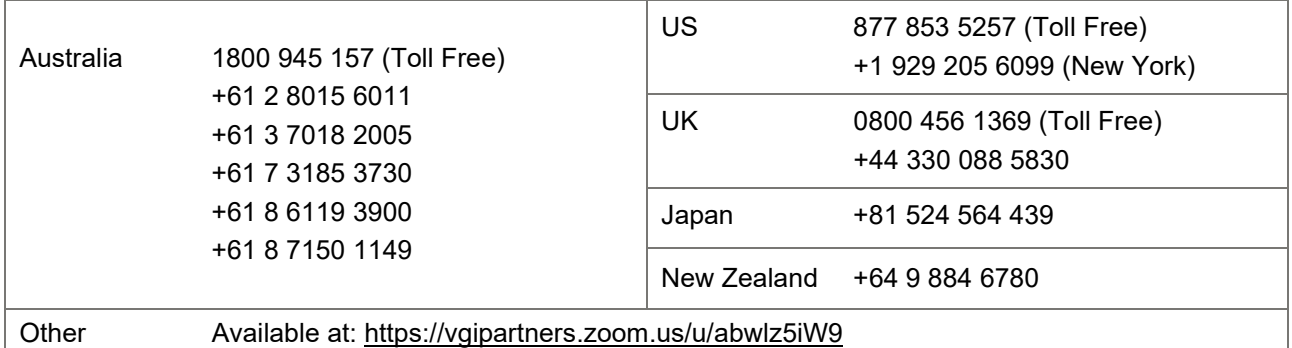

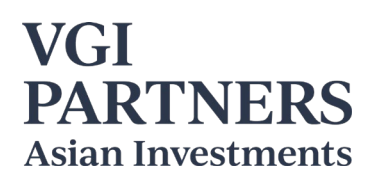

# **3:00pm – Annual General Meeting**

#### **Webcast and Live Online Voting**

Online registration will open at 2:00pm (AEDT) on Monday, 16 November 2020 (one hour before the AGM).

Shareholders and appointed proxies can join and participate in the AGM by logging into the webcast at <https://web.lumiagm.com/378636365> with their username and password, or use the Lumi app. Shareholders and appointed proxies will be able to submit questions and vote online while the AGM is in progress.

Non-shareholders can view the webcast by registering online as a guest.

If a shareholder has appointed a proxy prior to the AGM, but wishes to view the live webcast, they can visit [https://web.lumiagm.com/378636365,](https://web.lumiagm.com/378636365) or use the Lumi app. If they wish to ask questions during the AGM (and/or change a vote made prior to the AGM) they should log on with their username and password. Alternatively, they can register as a guest, but will not be able to ask questions or vote.

Please refer to the attached instructions for more information on using Lumi.

A recording will be available on the VG8 website at [www.vgipartners.com/lics/vg8](http://www.vgipartners.com/lics/vg8) shortly after the event.

#### **Listen-only Telephone Facility**

**Pre-register for the AGM call to avoid delays:** <https://s1.c-conf.com/diamondpass/10010306-772lks.html>

#### **Participant Dial-in Numbers (conference ID 10010306) if no pre-registration:**

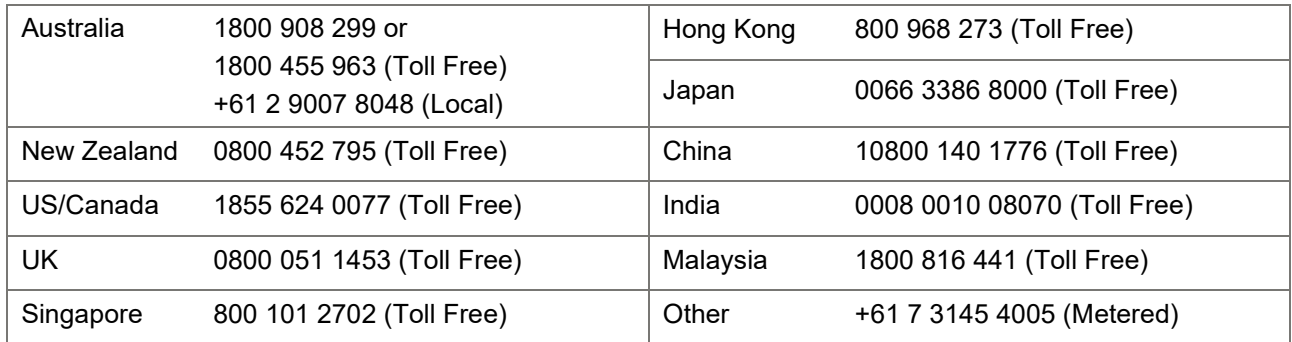

For investor queries, please contact:

# **Ingrid Groer, CFA**

#### **Head of Investor Relations**

VGI Partners Asian Investments Limited

Phone: 1800 571 917 (inside Australia) +61 2 9237 8923 (outside Australia) Email: investor.relations@vgipartners.com

# VGI Partners Asian Investments Limited Virtual AGM - 16 November 2020 - Lumi Instructions

# Getting Started

In order to participate in the AGM, please visit **https://web.lumiagm.com/378636365** via a web browser on a PC, tablet or smartphone (using the latest version of Chrome, Safari, Internet Explorer 11, Edge or Firefox).

Alternatively, download the Lumi App onto your smartphone device from the Google Play Store™ or the Apple® App Store by searching for the app name "Lumi AGM".

Online registration will open at 2:00pm (AEDT) on Monday, 16 November 2020 (one hour before the meeting). To log in to the portal, you will need the following information:

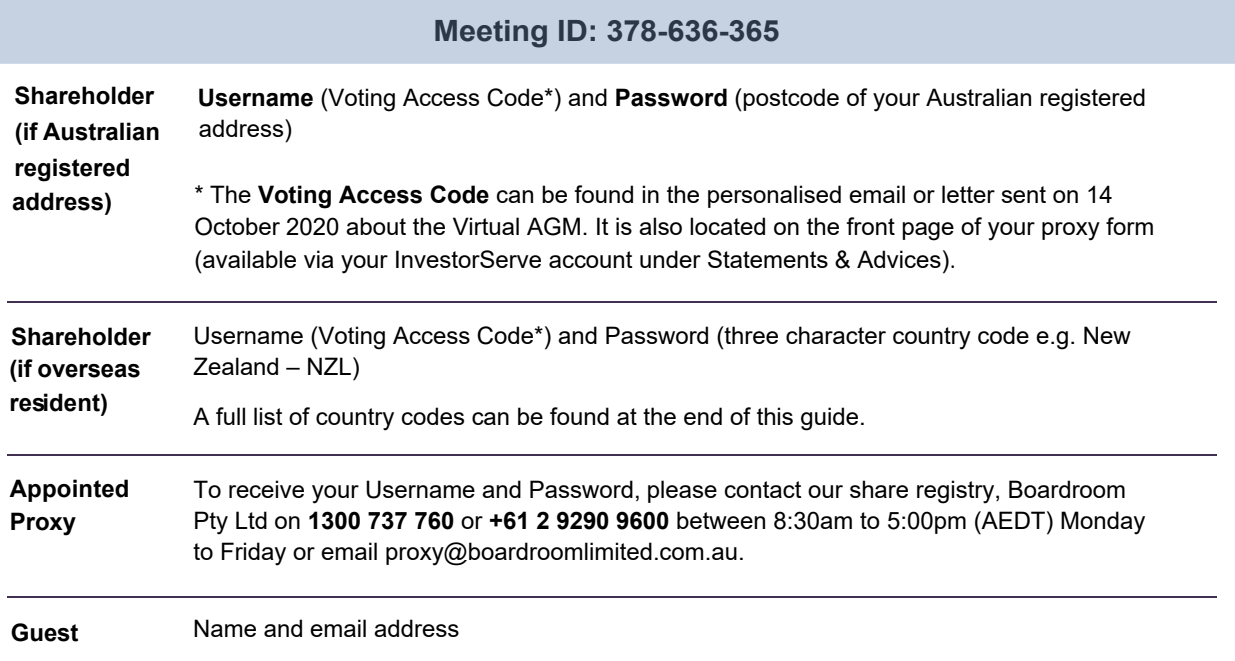

**To join the meeting,** you will be required to enter the unique 9 digit meeting ID (378-636-365) and select '**Join**'. To proceed to registration, you will be asked to read and accept the terms and conditions.

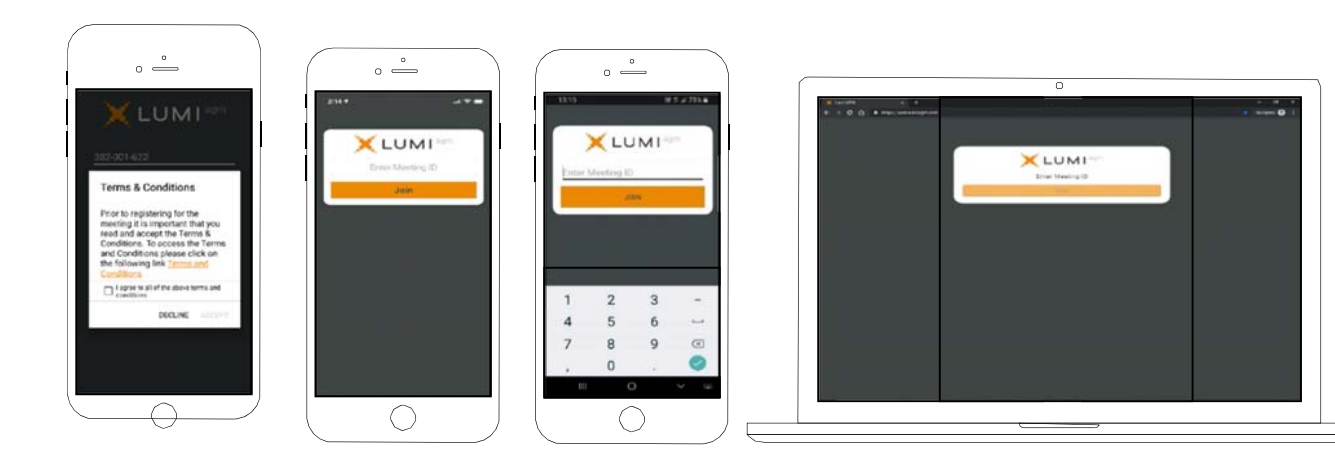

**If you are a Shareholder**, select 'I have a login' and enter your Username (Voting Access Code) and Password (postcode or country code). If you are a Proxyholder, you will need to enter the unique Username and Password provided by Boardroom. Select 'Login'.

If youarenot a Shareholder or Proxyholder, select 'I ama guest'. You will be asked to enter your name and email details, then select 'Enter'. Please note, guests are not able to ask questions or vote at the meeting.

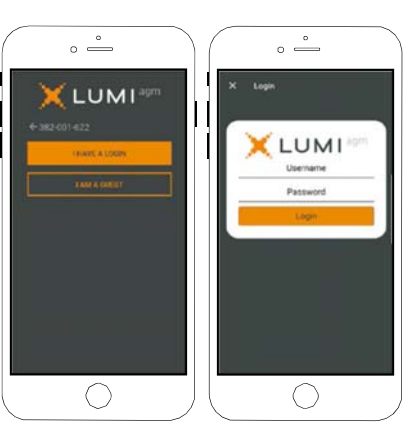

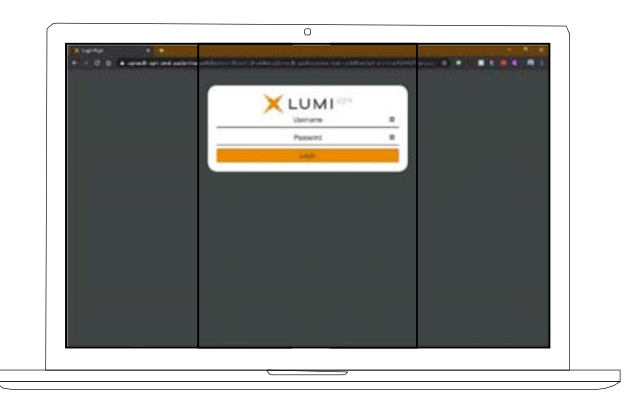

# Navigating

Once you have registered, you will be taken to the homepage i which displays your name and meeting information. Icons will be displayed in different areas depending on the device being used.

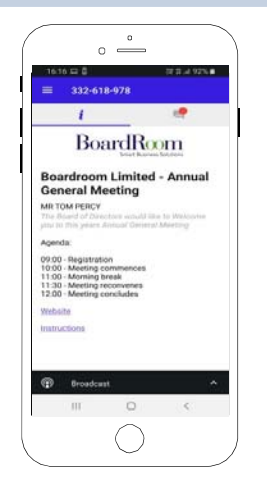

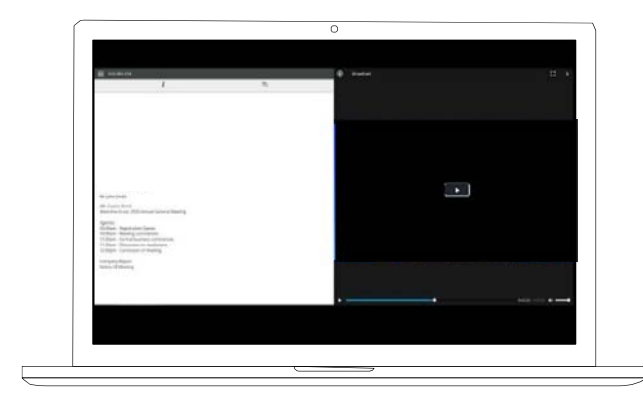

To activate the webcast, please click on the Broadcast bar on the screen. If prompted, you may have to click the play button in the window to initiate the broadcast.

Once you select to view the webcast it can take up to approximately 30 seconds for the live feed to appear on some devices. If you attempt to log into the app before the meeting commences, a dialog box will appear.

Please toggle the up/down arrow to view another screen.

NOTE: We recommend once you have logged in, you keep your browser open for the duration of the meeting. If you close your browser you will be asked to repeat the log in process.

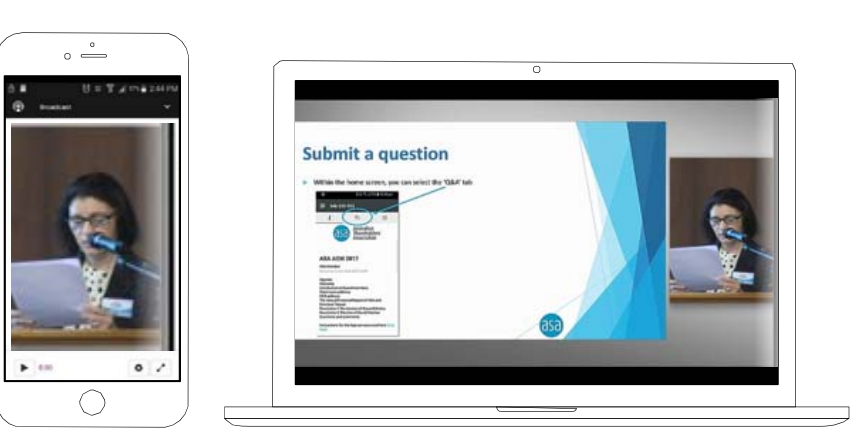

## To Ask a Question

#### If you would like to ask a question:

- 1. Select the question icon  $\Box$ .
- 2. Please type the resolution number first (if relevant) and then the question.
- 3. Select the send icon  $\blacktriangleright$ .
- 4. You will receive confirmation that your question has been received.

The Chair will give all Shareholders a reasonable opportunity to ask questions and will endeavour to answer all questions at the meeting.

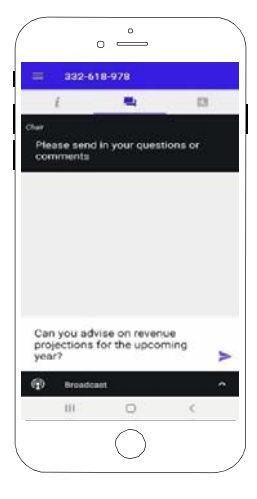

# To Vote

#### If you would like to cast a vote:

- 1. When the Chair declares the polls open, the resolutions and voting choices will appear under the voting icon  $\blacksquare$ .
- 2. Press the option corresponding with the way in which you wish to vote.
- 3. Once the option has been selected, the vote will appear in blue.
- 4. If you change your mind and wish to change your vote, you can simply press the new vote or cancel your vote at any time before the Chair closes the polls.
- 5. The number of items you have voted upon (and the total to be voted) will be shown at the top of the screen.
- 6. Please note that on some devices the webcast may need to be minimised to vote. This can be done by selecting the arrow in the Broadcast bar. Audio will still be available during this. To return to the webcast after voting, please select the arrow again.

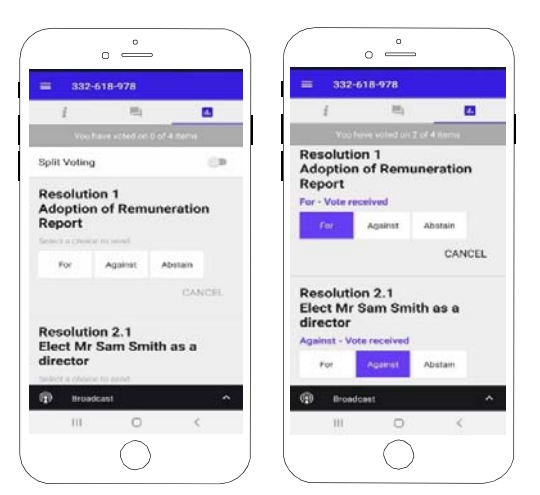

Upon conclusion of the meeting the home screen will be updated to state that the meeting is now closed.

Need help? If you require any help using this system prior to or during the Meeting, please call 1300 737 760 or +61 2 9290 9600 so that the share registry (Boardroom Pty Ltd) can assist you.

# **Country Codes**

For overseas shareholders, select your country code from the list below and enter it into the password field.

l.

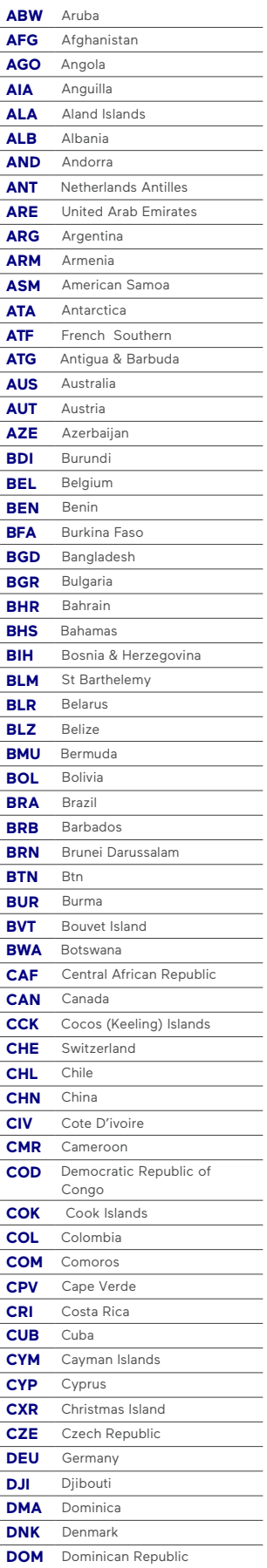

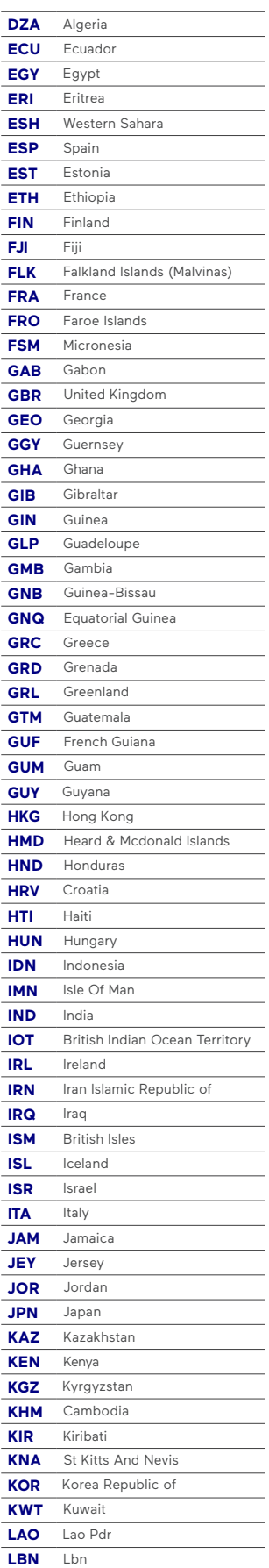

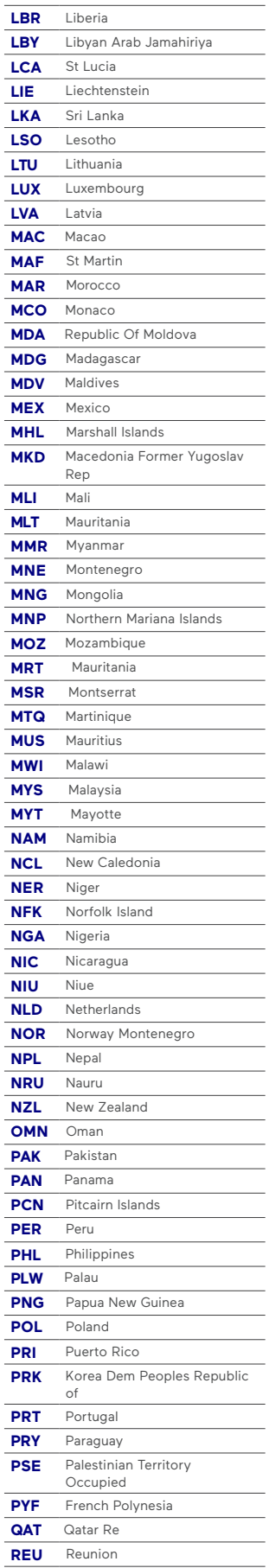

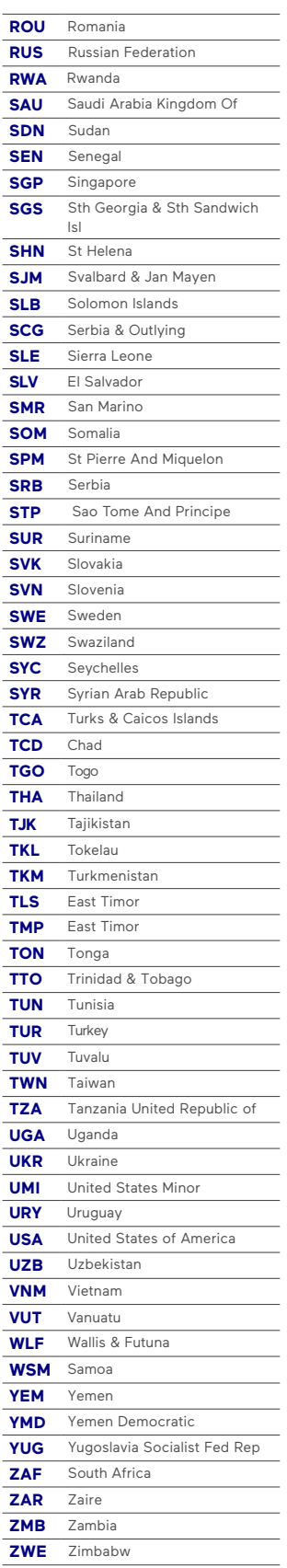